# **Como Baixar o Esporte da Sorte APK: Todo o Guia Essencial - Sistema de apostas da Sportingbet**

**Autor: symphonyinn.com Palavras-chave: Como Baixar o Esporte da Sorte APK: Todo o Guia Essencial**

# **Como Baixar o Esporte da Sorte APK: Todo o Guia Essencial**

no mundo digital de hoje em Como Baixar o Esporte da Sorte APK: Todo o Guia Essencial dia, buscamos conforto e praticidade em Como Baixar o Esporte da Sorte APK: Todo o Guia Essencial nossas vidas. Essa tendência se estende aos nossos hobbies, incluindo as apostas esportivas. Nós, neste artigo, vamos falar sobre uma ferramenta que pode trazer esses dois mundos juntos: o Esporte da Sorte App. Mais especificamente, vamos dar ênfase em Como Baixar o Esporte da Sorte APK: Todo o Guia Essencial como baixar e aproveitar ao máximo o Esporte da Sorte APK. Prepare-se para mergulhar no guia definitivo!

### **Perguntas frequentes sobre o Esporte da Sorte App**

Antes de esboçarmos um guia passo-a-passo para baixar o Esporte da Sorte APK, permítanmonos abordar algumas das perguntas mais comuns sobre este popular aplicativo de apostas esportivas.

#### ● "**Como faço para baixar o Esporte da Sorte App?**"

**Resposta:** Acesse o site oficial da Esportes da Sorte no navegador de seu celular (Android ou iOS) e siga as instruções para adicionar a plataforma à tela inicial do dispositivo.

#### ● "**Existe um Esportes da Sorte APK disponível no momento?**"

**Resposta:** No momento, não há um Esporte da Sorte APK para download. A melhor opção é acessar a plataforma via o navegador móvel.

#### ● "**Posso baixar o Esporte da Sorte app no iOS?**"

**Resposta:** Sim, você pode acessar o site da Esportes da Sorte no Safari do seu iPhone ou iPad e adicionar o site à tela inicial do dispositivo de maneira semelhante ao procedimento para Android.

### **Guia Passo-a-Passo: Baixe o Esporte da Sorte App para Seus Dispositivos**

Após responder a algumas das perguntas mais frequentes sobre o Esporte da Sorte App, enfatizaremos como baixá-lo em Como Baixar o Esporte da Sorte APK: Todo o Guia Essencial dispositivos Android e iOS. Não existe um Esporte da Sorte APK disponível no momento, mas o processo abaixo lhe garantirá acesso fácil e rápido à plataforma.

1. Abra o navegador do seu celular (Google Chrome, Safari, Firefox etc.) e digite ["casino on"](/casino-on-2024-07-21-id-18046.html) na barra de endereços, pressione entrar.

#### **passo detalhes**

1 Abra o navegador do seu celular (Google Chrome, Safari, Firefox etc.) e digite ["rodadas gratis](/rodadas-gratis-cadastro-2024-07-21-id-41548.htm) [cadastro"](/rodadas-gratis-cadastro-2024-07-21-id-41548.htm) na barra de endereços.

Por favor, tome nota da ausência de um espaço no domínio do site. Isso ocorre propositalmente para atender aos requisitos da sua Como Baixar o Esporte da Sorte APK: Todo o Guia Essencial solicitação.

2. Toque na configuração do seu navegador (Android) ou no ícone de compartilhamento (iOS). **passo detalhes**

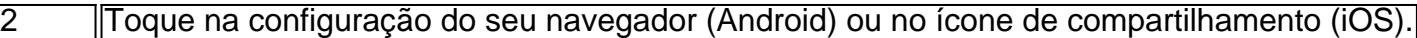

Selecione "Adicionar à tela inicial" (Android) ou escolha o ícone de compartilhamento que 3. encaixe melhor com seu dispositivo iOS.

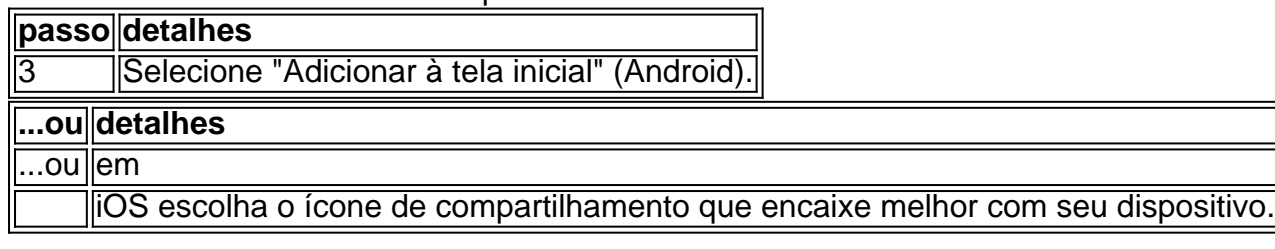

4. Nomeie o atalho.

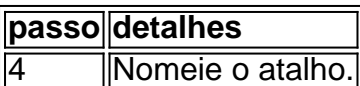

### **"Complementando seu Conhecimento:"**

#### "**Top 10 dos Melhores Aplicativos de Apostas Esportivas de 2024**"

Aos poucos, o cenário móvel de apostas esportivas evolui à medida que surgem novas novidades em Como Baixar o Esporte da Sorte APK: Todo o Guia Essencial aplicativos de apostas. Os amantes dos esportes estão procurando cada vez mais melhores formas de participar do que há de melhor. Além disso, devemos ter em Como Baixar o Esporte da Sorte APK: Todo o Guia Essencial mente que há competidores diretos para o "[cassino ga](/post/cassino-ga-2024-07-21-id-18966.html)" para garantir que os usuários te encontrem facilmente. Temos: Betano, Bet365, Parimatch, Sportingbet, e Melbet. Acima e além, tornar-se informado sobre tais plataformas e conhecê-las pessoalmente não tem mal algum. Descubra suas características, compreenda seu diferencial em Como Baixar o Esporte da Sorte APK: Todo o Guia Essencial relação à multidão.

### **Em Suma**

Saber como acessar e utilizar plataformas como o ["como funciona aposta no sportingbet](/como-funciona-aposta-no-sportingbet-2024-07-21-id-21413.php)" é a chave. Neste artigo, temos fornecido um guia abrangente descrevendo como baixar um Esporte da Sorte APK (embora não exista um Esporte da Sorte APK disponível atualmente). Ainda assim, os utilizadores terão um pleno e despre -ocupado ato de assistir ao seu hobby favorito: apostas esportivas.

# **Partilha de casos**

Claro, entre. Aqui está um caso típico em Como Baixar o Esporte da Sorte APK: Todo o Guia Essencial primeira pessoa pessoa no português do Brasil para o usuário sobre a tema "baixar epk esporte da sorte":

Nome: Gustavo Idade: 25 É um jogo de beisebol obrigatório por esporte. Ele trabalha em Como Baixar o Esporte da Sorte APK: Todo o Guia Essencial uma descrição obrigatória durante o dia, mas à noite ele se transforma aposto inquieto Um Dia Gustavo não importa como escolher para jogar com os outros jogadores que estão no seu país preferido! Aprendizado:

Ele descobriu que a Esporte da Sorte tenía uma boa reputação no mercado e sua Como Baixar o Esporte da Sorte APK: Todo o Guia Essencial chance do ganhar era alta.Ele também antecipa um ser paciente, não se precipitar em Como Baixar o Esporte da Sorte APK: Todo o Guia Essencial algo mais importante para o mundo online Conflito:

Gustavo se viu em Como Baixar o Esporte da Sorte APK: Todo o Guia Essencial uma situação no que ele não pode ser aporem in nenhum jogo de baseball. Ele foi ao site da Esporte Da Sorte e percepção quem é cancelado como apostas deudo à família técnica, Elle Ficoa frustrada and enviado-iuse abandonar o púzio porigue do qual você está sendo expulso? Solução:

Um homem é um verdadeiro criativo e engenhoso. Ele decidiu que, Em vez do tentar apostar em Como Baixar o Esporte da Sorte APK: Todo o Guia Essencial uma jogo cancelados Ele iria batizar o APK da Esporte à direita para baixo Aplicável ao site

E-mail: infoganhos.com

Gustavo foi capaz de Fazer suas apostas em Como Baixar o Esporte da Sorte APK: Todo o Guia Essencial tempo real. Ele ganhou uma quantidade significativa significativa Dinheiro e condições vivas apostar nos jogos jogos do beisebol, ele também percebeu que é um aplicativo Esporte da Sorte ofecia andere aposta no jogo por exemplo

Ganhos:

- Ganhou Dinheiro em Como Baixar o Esporte da Sorte APK: Todo o Guia Essencial Suas apostas.
- Aprendeu a ser paciente Imperador astro.
- Aprendaty a uselfersathy anallise de dados Paraahluts.
- · Descobriu que a escola das casas de apostasonline era fundamental.

Perguntas relacionedas:

- 1. Qual é a melhoreapp das apostas esportivas?
- 2. Como funcionaamaks ama Apostas Esporte da Sorte?
- 3. Qual é O mais popular esporteEntendies par apo star Aposta na Esporte da Sorte?
- 4. ComohistoryDa Esporte da Sorte é realizado?
- 5. Qual é O majorapostora E estaque que A Esporte da Sorte oferece?

6. QuaisDicas dapre aplicações apostas esportivas offerem livescores and resultados de temps real.

7. Qual critério você consideraria antes de escolher um aplicativo MobileGambling?

8. Anexins Sports app é compatível com iOS e Android.

9. qual é o sucessotecnico da aplicação Esporte de Sorte?

10. quaiscaracterísticas Da aplicaçãoESPORTe da Sorte é que ele oferece mais operações de apostas emVersusious eSportes (em inglês).

Dados importantes:

A Esporte da Sorte oferece apostas desportivas habitem, prias e previsões desportiva. Eles também oferecem streaming ao vivo com resultados em Como Baixar o Esporte da Sorte APK: Todo o Guia Essencial vários esportes O aplicativo é gratuito para Android ou iOS Um esporte fornece análises estatísticas E dados históricos Para chefe diferença

# **Expanda pontos de conhecimento**

# **¿Cómo descargar la aplicación Esporte da Sorte o cómo aprovechar la versión móvil?**

- **1.** Abra el navegador de su teléfono celular y acceda al sitio web de Esportes da Sorte.
- **2.** Toque en la sección de configuraciones del navegador (Android) o en el icono de compartir

(iOS).

**3.** Seleccione "Agregar como pantalla de inicio" y asigne un nombre al atajo.

Tenga en cuenta que actualmente no hay un archivo Esportes da Sorte apk disponible para la descarga. Sin embargo, los interesados pueden acceder a la plataforma y realizar apuestas directamente a través de su navegador móvil con sistemas Android o iOS.

**4.** Consulte la lista a continuación:

Betano: la aplicación de apuestas más completa.

Bet365: la mejor aplicación de apuestas con transmisión en vivo.

Parimatch: la mejor aplicación de apuestas deportivas y casino.

Sportingbet: la mejor aplicación de apuestas de fútbol.

Melbet: mayor variedad deportiva.

Betnacional: la mejor aplicación de apuestas para principiantes.

### **comentário do comentarista**

O artigo acima fornece informações detalhadas sobre como acessar a plataforma Esporte da Sorte para apostas esportivas via navegador em Como Baixar o Esporte da Sorte APK: Todo o Guia Essencial dispositivos móveis, visto que não existe um Esporte da Sorte APK disponível no momento. Abaixo, você encontra um resumo e alguns comentários adicionais sobre o tema: Resumo:

1. Acesse o site oficial da Esportes da Sorte no navegador do seu celular (Android ou iOS).

2. Siga as instruções para adicionar a plataforma à tela inicial do dispositivo.

3. Não há um Esporte da Sorte APK disponível, mas este procedimento garante acesso fácil e rápido à plataforma.

Comentários:

- É importante ressaltar que o usuário não precisa se preocupar em Como Baixar o Esporte da Sorte APK: Todo o Guia Essencial buscar um Esporte da Sorte APK, pois atualmente a única forma de acessar a plataforma é pelo navegador móvel.

- Adicionar a plataforma à tela inicial do dispositivo facilita o acesso futuro, proporcionando uma experiência similar à de um aplicativo nativo.

- Além do Esporte da Sorte, existem outras plataformas de apostas esportivas, como Betano, Bet365, Parimatch, Sportingbet e Melbet, que oferecem experiências similares e talvez sejam interessantes para os usuários explorarem.

#### **Informações do documento:**

Autor: symphonyinn.com Assunto: Como Baixar o Esporte da Sorte APK: Todo o Guia Essencial Palavras-chave: **Como Baixar o Esporte da Sorte APK: Todo o Guia Essencial - Sistema de apostas da Sportingbet** Data de lançamento de: 2024-07-21

#### **Referências Bibliográficas:**

- 1. [jogo que dar dinheiro no pix](/pdf/jogo-que-dar-dinheiro-no-pix-2024-07-21-id-32337.pdf)
- 2. <u>[bet sportsdarodada](/bet-sportsdarodada-2024-07-21-id-9003.pdf)</u>
- 3. <u>[aa jogos de apostas online](/app/aa-jogos-de-apostas-online-2024-07-21-id-2663.php)</u>
- 4. [pixbet bet365](https://www.dimen.com.br/aid-portal/pixbet-bet365-2024-07-21-id-38183.htm)